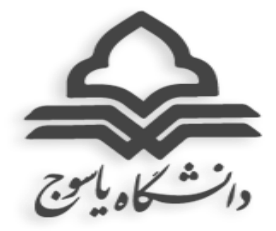

بسمه تعالی

## **دستورالعمل برگزاری کالسهای نیمسال اول سال تحصیلی 99-00**

- -1 با توجه به ادامه شیوع ویروس کرونا، تمامی کالس های )نظری و عملی( نیمسال اول سال تحصیلی 99-00 )99-1( برای مقاطع کاردانی و کارشناسی و دروس نظری کارشناسی ارشد و دکتری به صورت مجازی برگزار می گردد. لذا دانشگاه اقدام به راه اندازی سامانه های آموزش مجازی مودل)moodle )و )connect adobe (نموده و مدرسان دانشگاه می توانند از ظرفیت کامل سامانه ها استفاده نمایند.
- -2 **شروع کالس ها برای دانشجویان ورودی 98 و ماقبل آن، از 29 شهریور و حذف و اضافه 1 و 2 مهرماه میباشد.**
	- -3 شروع کالس ها برای دانشجویان ورودی 1399 متعاقبا" اعالم خواهد شد.
- -4 نحوه و زمان برگزاری کالس ها مطابق برنامه ثبت شده در سامانه گلستان میباشد. در صورت نیاز گروههای آموزشی میتوانند از ظرفیت 12 تا 14 با لحاظ زمان نماز ، 16 تا 20 و همچنین روز پنجشنبه برای برنامهریزی کالسها به صورت مجازی استفاده کنند.
- -5 به منظور رعایت شئونات اسالمی و حفظ حریم خصوصی حتی المقدور از برقراری ارتباط تصویری با دانشجویان خودداری گردد. در صورت لزوم برای تشخیص هویت از به اشتراک گذاشتن تصویر برای سایر دانشجویان خودداری و با رعایت پوشش اسالمی و رسمی صورت پذیرد.
- -6 با توجه به لزوم تشخیص هویت مقرر گردید نسبت به ایجاد **کد کاربری** و **رمز عبور** برای تمامی دانشجویان در همه **سامانه های آموزش مجازی** اقدام گردد.
	- -7 حضور درکالس در تمامی جلسات الزامی می باشد.
- -8 **غیبت** بیش از 3/16 در کالس به منزله اخذ **نمره صفر** و در صورت موجه بودن، درس یا دروس مذکور حذف می گردد.
- -9 **مرخصی تحصیلی** و **حذف ترم** بجز در مواردی که در آیین نامه دیده شده است، **با احتساب سنوات** لحاظ خواهد شد. دانشجویان می توانند کلیه درخواست های خود را از طریق سامانه گلستان از مسیر پیشخوان خدمت ارسال نمایند.
- -11 مبنای محاسبه ی قوانین آموزشی دانشجو در نیمسال، **تعداد واحد انتخابی در زمان انتخاب واحد** می- باشد. به عنوان مثال فقط در صورتی که واحد اخذ شده دانشجو در زمان انتخاب واحد، خارج از اراده دانشجو پایین تر از کف واحدی (کارشناسی ۱۲، ارشد ۸ واحد) باشد، مشروطی وی لحاظ نمیگردد و در صورتیکه پس از هرگونه حذف درس (حذف اضطراری، پزشکی و ..) در طول نیمسال تعداد واحد پایینتر از مقدار کف واحدی شود، مالک محاسبه مشروطی همان تعداد واحد اخذ شده اولیه میباشد.

-11 توصیه می شود مدرسان در طول نیمسال ارزیابی مستمر از دانشجویان داشته باشند.

-12 در صورت نیاز **دانشجویان تحصیالت تکمیلی** به حضور در دانشگاه الزم است درخواست خود را پس از تایید استاد راهنما، گروه و دانشکده به حوزههای **آموزشی** )دروس عملی خاص( و **پژوهشی** )رساله و پایان نامه) حسب مورد ارسال و مجوز حضور در دانشگاه دریافت نموده و سپس جهت اسکان به حوزه معاونت دانشجویی معرفی اخذ نمایند.

-13 نحوه ورود به سامانههای آموزش مجازی:

#### **سامانه آدوبی کانکت**:

- **نصب اپلیکیشن ادوبی کانکت )**Connect Adobe**)**
	- **وارد نمودن نام کاربری و رمز عبور**

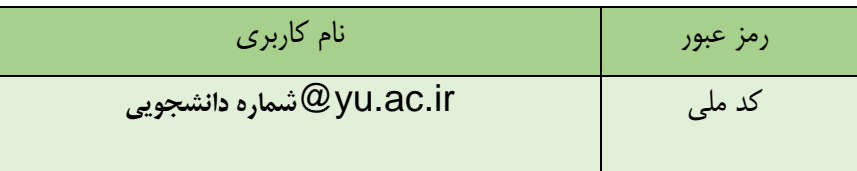

## **لینک ورود به اتاق مجازی هر درس جهت دانشکده های مختلف مطابق دستورالعمل زیر می باشد:**

**دانشکده های علوم پایه و کشاورزی**

**شماره گروه درس+شماره درس+**[a/ir.ac.yu.webinar](http://webinar.yu.ac.ir/a+شماره)

مثال:

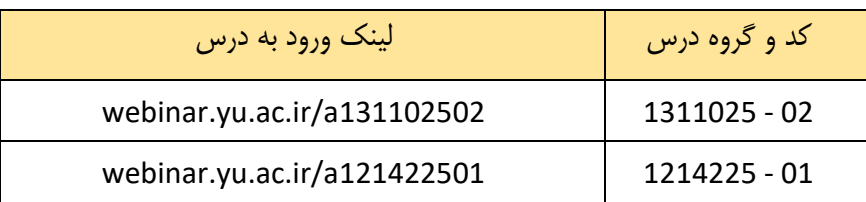

### **دانشکده علوم انسانی و دروس عمومی:**

# **شماره گروه درس+شماره درس+**[a/ir.ac.yu1.webinar](http://webinar1.yu.ac.ir/a+)

مثال:

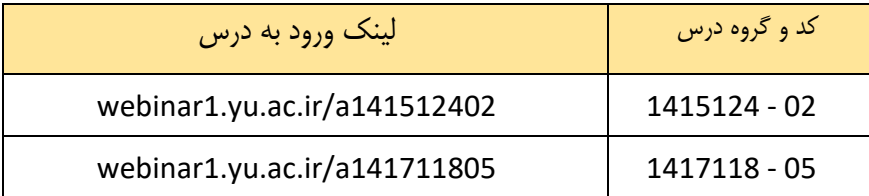

**دانشکده های فنی مهندسی، صنعت نفت گچساران، صنعت و معدن چرام:**

**شماره گروه درس+شماره درس+**[a/ir.ac.yu2.webinar](http://webinar2.yu.ac.ir/a+)

مثال:

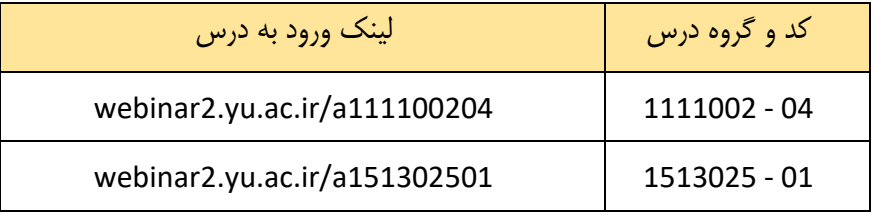

**سامانه مودل:** توضیحات مرتبط با نحوه ورود و بکارگیری سامانه مودل متعاقبا اطالع رسانی خواهد شد.

28 شهریور 1399